## Word

版 次:1 244 字 数:387000 印刷时间:2004年06月01日

ISBN 9787115122872

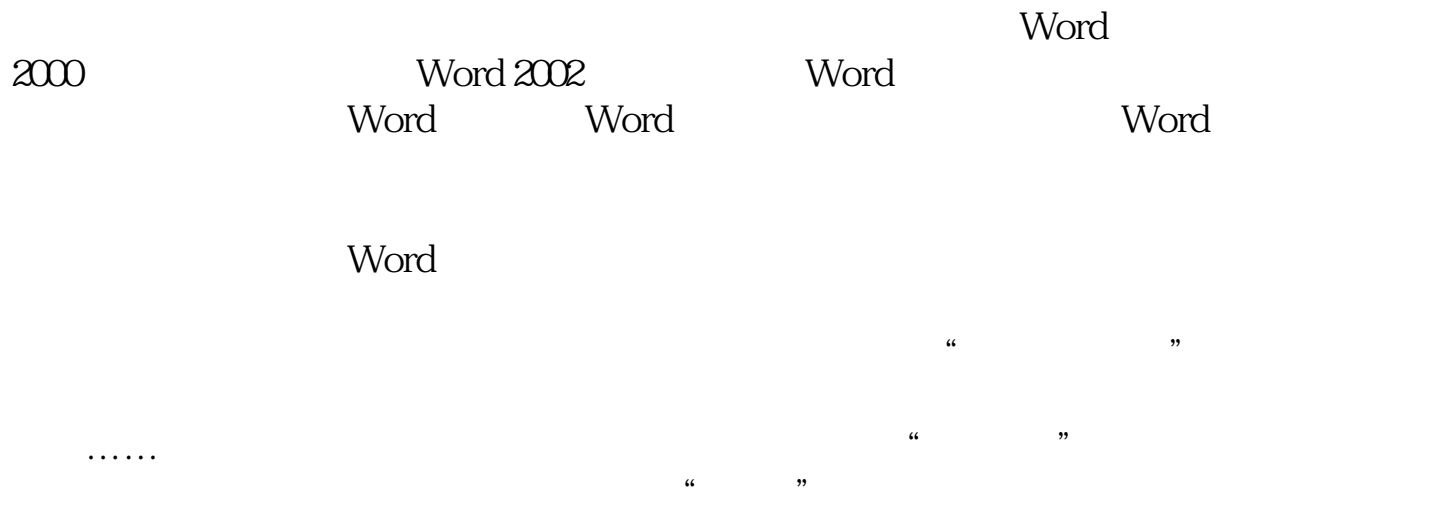

 $*$ 

 $\mathbb{R}^n$ , where  $\mathbb{R}^n$  , where  $\mathbb{R}^n$  , we have  $\mathbb{R}^n$  , where  $\mathbb{R}^n$  , we have  $\mathbb{R}^n$  , we have  $\mathbb{R}^n$  , we have  $\mathbb{R}^n$  , we have  $\mathbb{R}^n$  , we have  $\mathbb{R}^n$  , we have  $\mathbb{R}^n$  , we ha

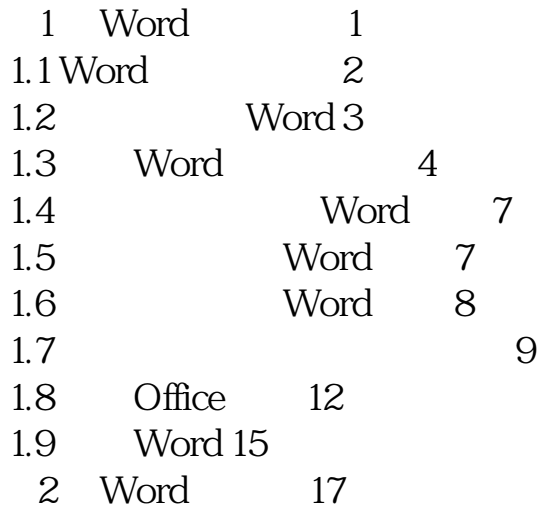

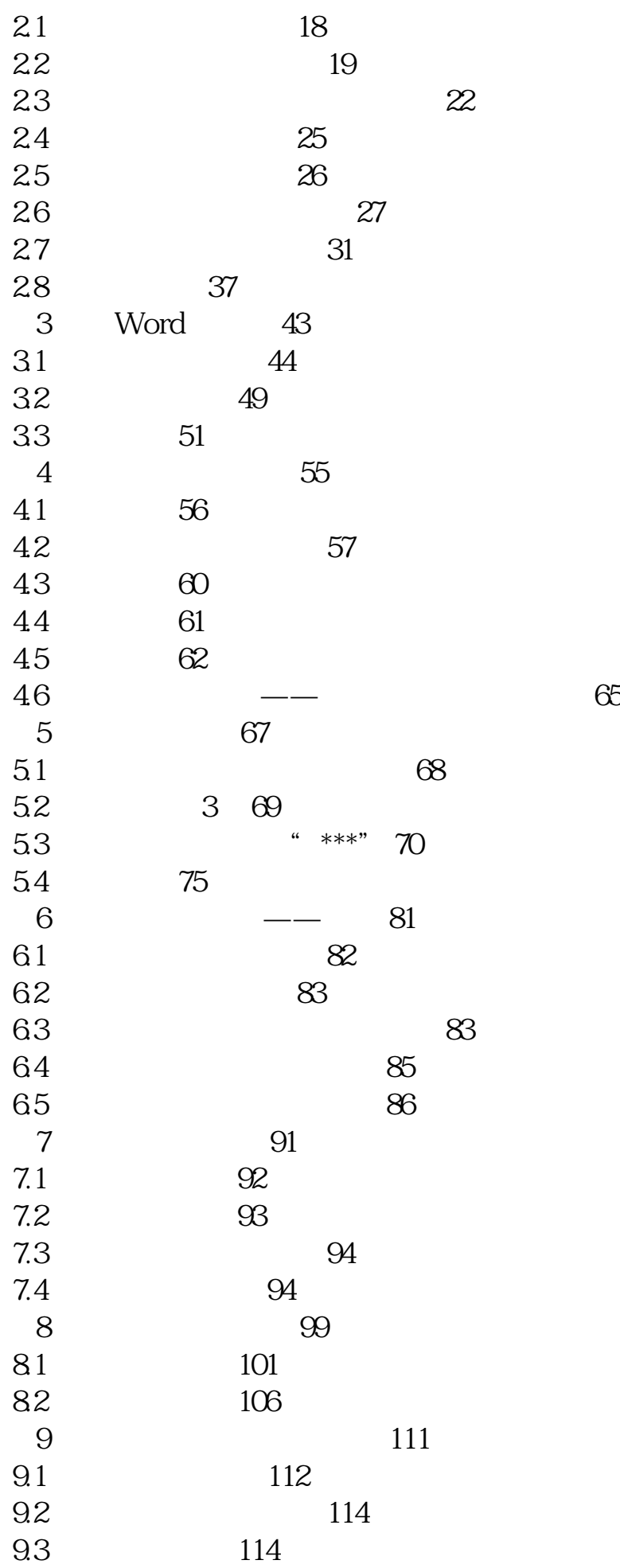

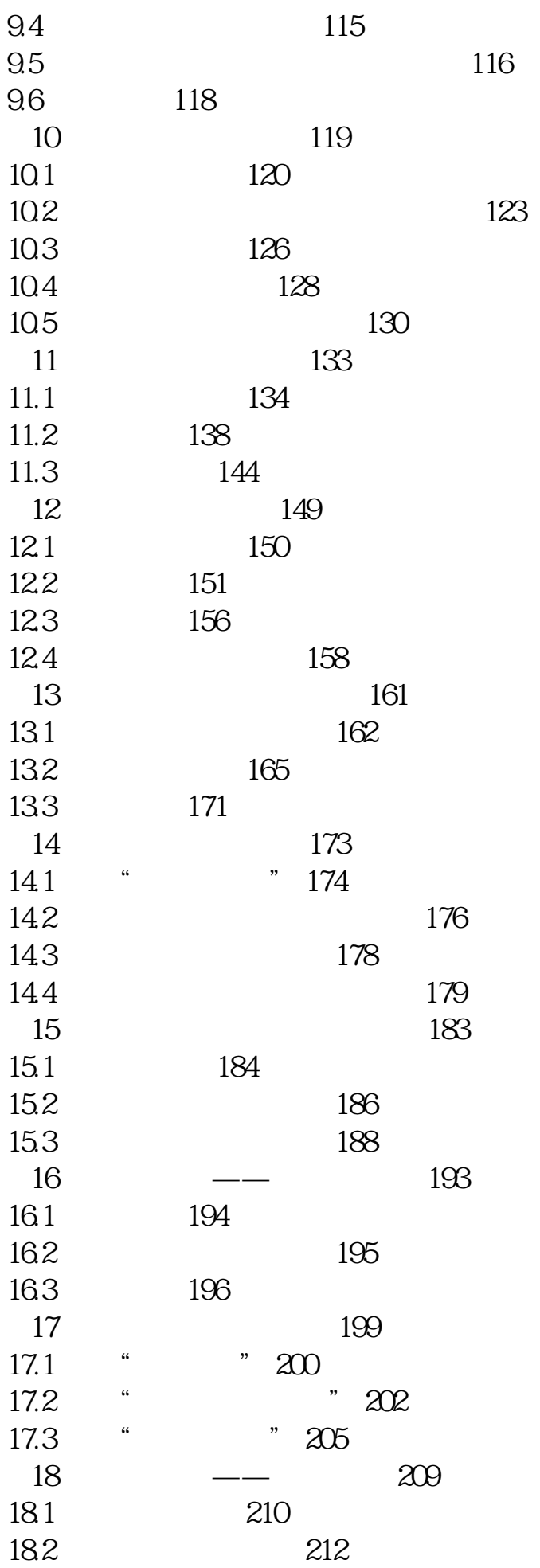

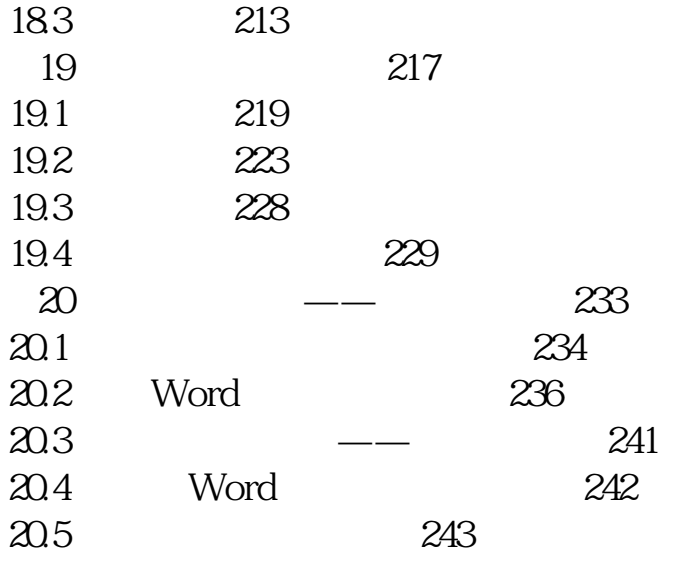

本站所提供下载的PDF图书仅提供预览和简介,请支持正版图书。 www.tushupdf.com